### **G52GRP 2012–2013: Lecture 8***Report Writing and Peer Marking*

#### Henrik Nilsson

University of Nottingham, UK

### **This Lecture**

- Writing tips
- Notes on citations
- Peer assessment

### **Reports**

- Final reports due **<sup>22</sup> March <sup>2013</sup>**.
- One common final group report and individual reports.
- Two hard copies and one electronic copy of group report.
- One electronic copy only of individual report.
- Study the G52GRP Student Handbook very carefully regarding the hand in procedures. There are some caveats, especially regardingthe electronic hand in.

### **General Writing Tips (1)**

- Make sure you read the G52GRP Student Handbook for
	- **-** expected content
	- **-** suggested structure
	- **-** size restrictions
	- (Applies to both group and individual reports.)

G52GRP 2012–2013: Lecture 8 – p.1/31

G52GRP 2012–2013: Lecture 8 – p.2/31

# **General Writing Tips (2)**

- Appoint an Editor:
	- **-** Overall responsibility for document
	- **-** Integrates contributions from all other writers
	- **-** Ensures consistency (typesetting, layout, style of figures, language, . . . ) andcohesiveness (that everything fits together)

G52GRP 2012–2013: Lecture 8 – p.5/31

G52GRP 2012–2013: Lecture 8 – p.7/31

# **Notes on the Editor Role**

- The Editor should not be expected to do "all the work": each writer should be prepared toedit their contributions until the Editorapproves content, style, length, . . .
- While the Editor shouldn't be <sup>a</sup> "dictator", investing him/her with <sup>a</sup> fair amount of powerin editorial questions is likely <sup>a</sup> good idea.

# **General Writing Tips (3)**

- Allow plenty of time: very hard for most people to write <sup>a</sup> really good report at the last minute.
	- **-** Iterate: go over the text again and again, trying to identify exactly what the messageis of each piece of text, and then how toexpress that clearly and succinctly.
	- **-** Try to get feedback from outside the group, e.g. supervisor and friends.

You only have **7000–8000 words** (20–25 pages).

### **Language**

• Do use <sup>a</sup> spelling checker! (Obvious, but . . . )

G52GRP 2012–2013: Lecture 8 – p.6/31

G52GRP 2012–2013: Lecture 8 – p.8/31

- Strive for <sup>a</sup> clear language, appropriate instyle for <sup>a</sup> technical document:
	- **-** Prof. David Brailsford's do's and dont's: linked from the G52GRP web page.
	- **-** Recommended: Lyn Dupré. BUGS in Writing: A Guide to Debugging Your Prose. Addison Wesley, 1998.
- Swap sections among the group members forproof reading.

# **Typesetting and Layout (1)**

- Keep it simple
- Number chapters, sections, figures, examples, pages.
- Include a table of contents.
- Use typographical devices like lists where thishelps giving structure to the text and gettingyour message across.

G52GRP 2012–2013: Lecture 8 – p.9/31

G52GRP 2012–2013: Lecture 8 – p.11/31

# **Content (1)**

- Keep your audience in mind!
	- **-** In this case, you are writing for <sup>a</sup> general CS audience.
	- **-** Ask yourselves: **Would your fellow CSstudents understand?**
- Aim to make the report reasonablyself-contained.
- Do use pictures, diagrams, examples to helpgetting your message across. (But avoidgratuitous decoration!)

## **Typesetting and Layout (2)**

- Adopt proper typographical conventions. E.g.:
	- **-** Correct typesetting of mathematics
	- **-** Program code and code fragments in <sup>a</sup>typewriter font.
	- **-** Use italic (or possibly **bold**) for emphasis. Don't underline.

G52GRP 2012–2013: Lecture 8 – p.10/31

G52GRP 2012–2013: Lecture 8 – p.12/31

- **-** Don't underline headings. Ugly!
- If you want to achieve truly professional results with relative ease, consider using LaTeX. (Somewhat steep learning curve, though.)

# **Content (2)**

- Keep your writing focused!
	- **-** Make sure **everything** you include is necessary and relevant:
		- **What is the message?**
	- **How does it contribute to the whole?**
	- **-** Do use appendices for bulky material that is mainly needed for reference.
- Make sure you use citations to:
	- **-** correctly attribute sources
	- **-** support your arguments and claims.

# **Citations (1)**

- Author-date (or "Harvard style") referencing is<sup>a</sup> good style:
	- **-** "(Smith 2008)" or "(Smith 2009a, p. 1)", if citation not grammatically part of thesentence,
	- **-** "Smith (2008)" or "Smith (2009a, p. 1)" if it is.

G52GRP 2012–2013: Lecture 8 – p.13/31

G52GRP 2012–2013: Lecture 8 – p.15/31

See http://en.wikipedia.org/wiki/-Parenthetical referencing.

• **Sort** the list of references alphabetically byauthor(s), and year.

# **Citations (3)**

Be aware that using <sup>a</sup> citation as part of <sup>a</sup>sentence is considered bad style:

#### • **BAD**

- **-** In (Smith 2008) it is claimed . . .
- **-** In [2] it is claimed . . .
- **-** In [Smi08] it is claimed . . .
- **GOOD**
	- **-** Smith (2008) claims . . .
	- **-** Smith [2] claims . . .
	- **-** Smith [Smi08] claims . . .

# **Citations (2)**

- Numerical keys in square brackets ("[3]") is analternative, but hard to maintain by hand as number change when additions are made tothe list of references.
- Another alternative is alphanumerical keys systematically made up of letters from the author(s) last name(s) and publication year ("AMS style", "Authorship trigraph"). Easier tomaintain by hand.

G52GRP 2012–2013: Lecture 8 – p.14/31

G52GRP 2012–2013: Lecture 8 – p.16/31

# **Citing URLs**

If you must cite web pages:

- Give URL along with date when the page wasaccessed.
- Consider using an **On-demand ArchivingSystem** such as WebCite,

http://www.webcitation.org/:

- **-** free(!)
- **-** archives the web page in question
- **-** provides <sup>a</sup> stable URL to the archived copy

### **Recap: G52GRP Assessment (1)**

### Collective Group Mark

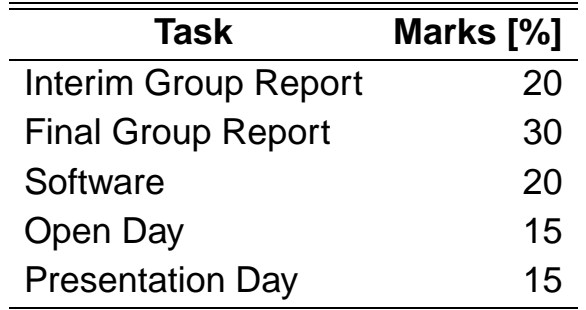

**Peer assessment** used to distribute the Collective Group Mark amongst the members, yielding **Individual Mark for Group Work**.

# **Recap: G52GRP Assessment (3)**

Main parts of the Individual Report:

- Summary of own individual contributionproject.
- Reflection on the project and own role within it.
- Peer assessment.

### See the blog entry

 http://www.webcitation.org/66Tn1A07Q by <sup>a</sup> student for an example of reflection (by nomeans "perfect").

## **Recap: G52GRP Assessment (2)**

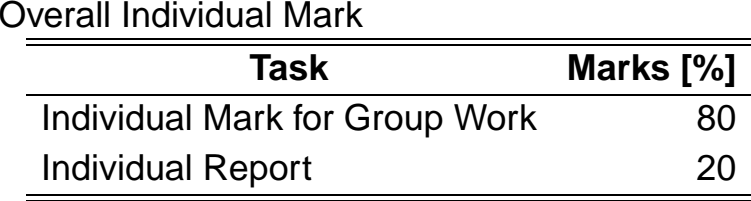

### **Peer Assessment (1)**

Each group member evaluates all other groupmembers along <sup>a</sup> number of dimensions:

G52GRP 2012–2013: Lecture 8 – p.18/31

G52GRP 2012–2013: Lecture 8 – p.20/31

- Research and Information gathering
- Creative input
- Co-operation within group
- Communication within group
- Concrete contribution
- Attendance at meetings

The assessments are part of the individual report and **in strict confidence**.

G52GRP 2012–2013: Lecture 8 – p.19/31

G52GRP 2012–2013: Lecture 8 – p.17/31

### **Peer Assessment (2)**

The peer ratings are used as follows:

- An **Individual Received Numerical Peer Rating** (IRNPR) is computed for each group member. This is <sup>a</sup> weighted average of all received ratings from the peers.
- The average IRNPR is computed for each group.
- The **Individual Mark for Group Work** is finally computed by scaling the the Collective Group Mark according to how much above orbelow the group average each individual'sIRNPR is.

## **Peer Assessment Form**

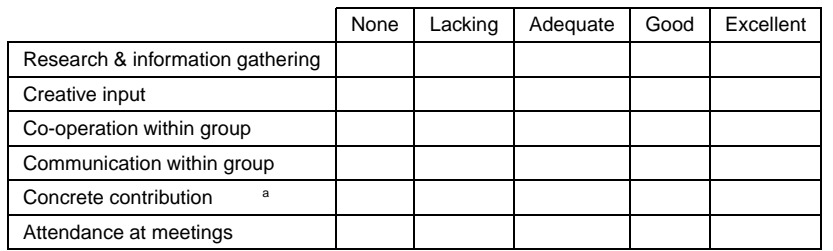

**Justification of assigned ratings:**

Concrete contribution: Quality and quantity of concrete contribution to *group deliverables*: writing, coding, testing, open day display, preparations for presentations, etc.

### **Note: <sup>a</sup> written justification is also required.**

G52GRP 2012–2013: Lecture 8 – p.23/31

G52GRP 2012–2013: Lecture 8 – p.21/31

### **Peer Assessment (3)**

Example:

- Suppose that the Collective Group Mark is 65.
- Suppose further that the IRNPRs are 75, 65, 55, 55, 50.
- The average IRNPR for this group is thus 60.
- The Individual Marks for Group Work wouldthen be along the lines 75, 68, 62, 62, 59.

Note that the **average** of the Individual Marks for Group Work **equals** the Collective Group Mark.

### **How to Interpret the Form? (1)**

- **Adequate** signifies having performed as well as can be expected. For example, <sup>a</sup> member who:
	- **-** carried out <sup>a</sup> fair share of the work (**9h/week!**)

G52GRP 2012–2013: Lecture 8 – p.22/31

G52GRP 2012–2013: Lecture 8 – p.24/31

- **-** were reasonable, approachable, friendly
- **-** attended most meetings, mostly on-time, absent only with good cause.
- **Good** and **Excellent** signify performance above and much above this level, respectively.
- **Lacking** and **None** signify performance below and much below this level, respectively.

## **How to Interpret the Form? (2)**

- It is not uncommon that <sup>a</sup> couple of peersexcel in one or two respects.
- It would be **unusual** for <sup>a</sup> peer of yours to be excellent in all respects.
- It would be **very unusual** for all of your peers to be excellent in all respects.

# **Vetting of Peer Assessment (1)**

- The peer assessments are **vetted** by the supervisor to ensure the process has beencarried out in <sup>a</sup> fair and serious manner.
- If there is reason to believe this is not the case, the supervisor will discuss with the module convener, and together they candecide to:
	- **- adjust** individual peer ratings asnecessary, or
	- **- disregard** all peer ratings and assign individual marks directly.

#### G52GRP 2012–2013: Lecture 8 – p.27/31

G52GRP 2012–2013: Lecture 8 – p.25/31

### **How to Interpret the Form? (3)**

#### Assesment of <sup>a</sup> typical group mate:

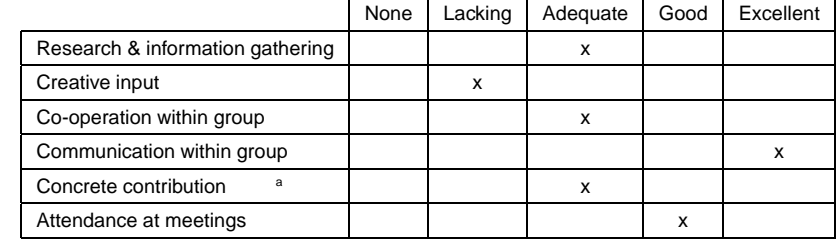

#### **Justification of assigned ratings:**

John generally pulled his weight throughout the project, delivering his fair share of work to <sup>a</sup> good standard in <sup>a</sup> timely way. However, he did take <sup>a</sup> bit of <sup>a</sup> backseat in the design discussions. On theother hand, he later greatly facilitated communication within thegroup. He missed <sup>a</sup> few meetings, but always with good cause.

G52GRP 2012–2013: Lecture 8 – p.26/31

### **Vetting of Peer Assessment (2)**

Thus far, with only minor exceptions, it has not been necessary to interfere with the peerassessment.

### **Revised Peer Assessment (1)**

Peer assessment is done as part of the individual report, handed in **before** the Easter break . . .

. . . but the Open and Presentation days are **after** the Easter break!

So, what if someone does <sup>a</sup> **lot better or worse** than earlier **during the very last part** of theproject???

### **Revised Peer Assessment (2)**

- Peer assessment can be revised **once IF <sup>a</sup> substantial change is necessary**.
- Substantial means <sup>≥</sup> **<sup>3</sup> "points"**.
- Revisions have to be **thoroughly justified**.
- Revisions are subject to **vetting**, as before.

G52GRP 2012–2013: Lecture 8 – p.30/31

- Deadline: **18:00 on Presentation Day**.
- See the G52GRP Handbook for details.

# **Looking Ahead**

- There may be one further guest lecture. TBD.
- The final support lecture before the Easter break will cover points related to the Open Day (8 May 2013) and the Presentation Day(10 May 2013).
- In particular, the lecture will cover what you need to know for getting your one A1 posterprinted.
- Date: **4 March**

G52GRP 2012–2013: Lecture 8 – p.31/31

G52GRP 2012–2013: Lecture 8 – p.29/31